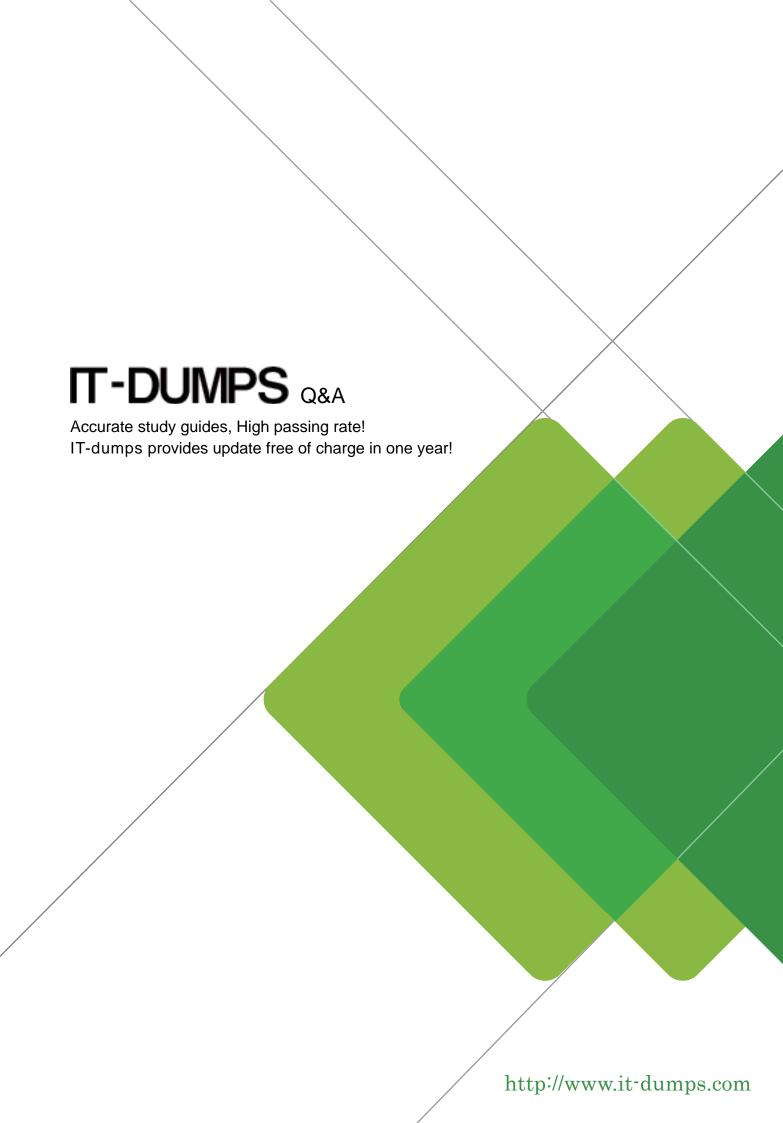

Exam : P\_S4FIN\_1909

Title : SAP Certified Application

Professional - Financials in

SAP S/4HANA for SAP ERP

Finance Experts (SAP

S/4HANA 1909)

Version: DEMO

1. You use document splitting and post an incoming invoice via a cost center to segment A. You then use the Manual Reposting 01 Costa (KB11N) transaction to Repost the expense to segment B.

What happens to the segment assigned to the supplier line item in the original invoice posting?

- A. The open item is assigned to segment B when the invoice is paid.
- B. The open item is assigned to segment B automatically with the CO reposting.
- C. The open item remains on segment A.
- D. The open item is assigned to segment B through reclassification at month end.

Answer: C

- 2. What is One Exposure from Operations?
- A. It is an SAP Fiori app that shows all the exposures of the company to foreign currency risk and interest risk.
- B. it is a standalone SAP NetWeaver system that handles Cash Operations integration.
- C. It is an ABAP report that shows the risk if the liquidity of the company will NOT meet short-term financial demands with the current business Operation.
- D. It is a central data storage location that integrates data from Treasury and Risk Management, Cash and Liquidity Management Contract Accounting, and Financial Operations.

Answer: D

- 3. What cost center planning process can write data directly to plan item table ACDOCP? Please choose the correct answer.
- A. Manual planning of cost with workbook
- B. Internal activity price calculation
- C. Manual planning of statistical key figures
- D. Formula planning with templates

Answer: A

- 4. When does a document posted in controlling become Visible in financial accounting? Please choose the correct answer.
- A. When document splitting is active for the company code
- B. When real-time integration is active for the company code
- C. When FI account assignments (such as the segment) change
- D. When any primary or secondary cost and revenue accounts are posted

Answer: D

- 5. Where do you assign the customer and vendor account groups when preparing for integration with the business partner (BP)? Note: There are 2 correct answers to this question.
- A. BP category
- B. BP role group
- C. BP role
- D. BP grouping

Answer: C,D